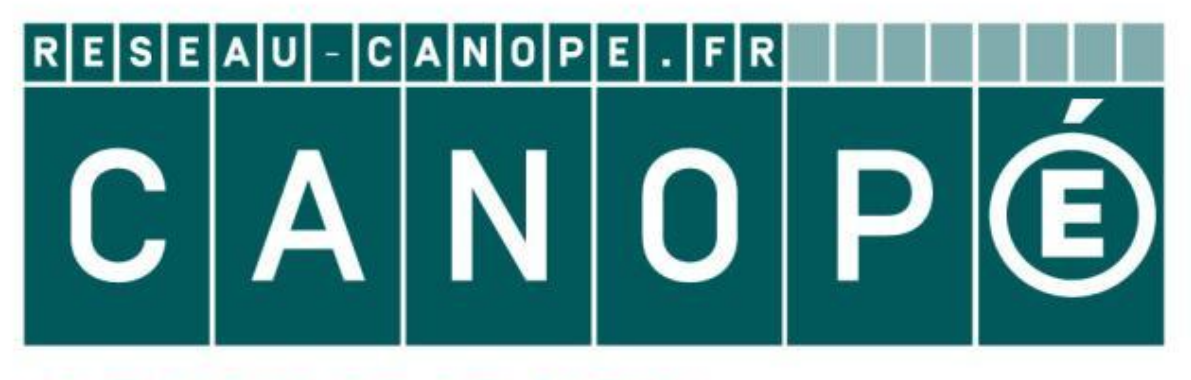

# LE RÉSEAU DE CRÉATION ET D'ACCOMPAGNEMENT PÉDAGOGIQUES

**Ce document a été mis en ligne par le Canopé de l'académie de Montpellier pour la Base Nationale des Sujets d'Examens de l'enseignement professionnel.**

**Ce fichier numérique ne peut être reproduit, représenté, adapté ou traduit sans autorisation.**

# BACCALAURÉAT PROFESSIONNEL TECHNICIEN D'ÉTUDES DU BÂTIMENT

# Option A : ÉTUDES et ÉCONOMIE

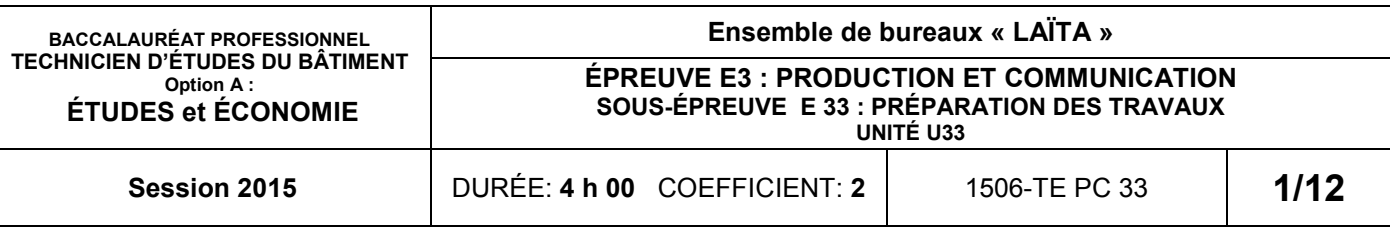

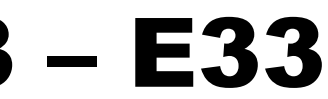

### **ICTION ET COMMUNICATION**

#### RÉPARATION DES TRAVAUX

#### **AIRE**

### CONSIGNES aux candidat(e)s et aux surveillant(e)s d'épreuve:

En fin d'épreuve, l'ensemble des **Documents Réponses (DR)** est ramassé, regroupé et agrafé par le (la) surveillant(e), dans une copie d'examen modèle éducation nationale, complétée par le (la) candidat(e). Rendre uniquement les DR listés ci-dessous :

- **Support papier** DE1 DE2.1 DE3 – DR2.2 – DR3.1 à DR3.3 **Support in Fig. 2.2 E33.xls ou .ods**
- $2.1$  E33.xls ou .ods

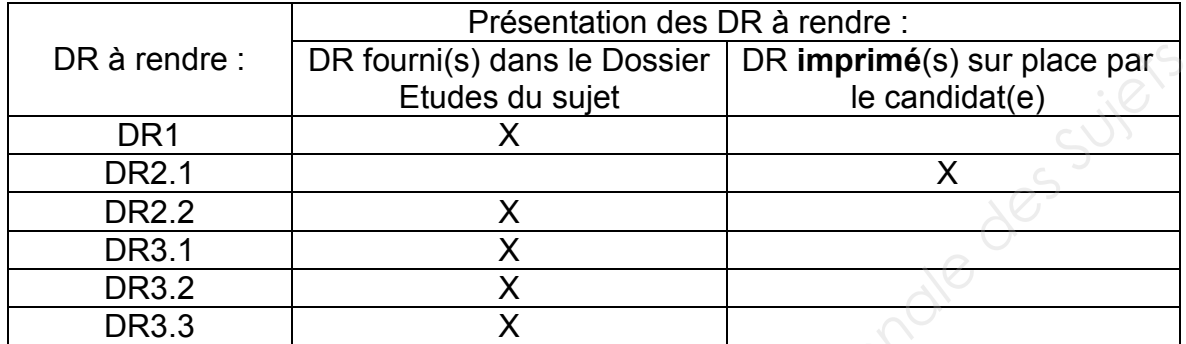

Découper impérativement sur le (ou les) DR sorti(s) de l'imprimante, le coin portant l'identification du (de la) candidat(e).

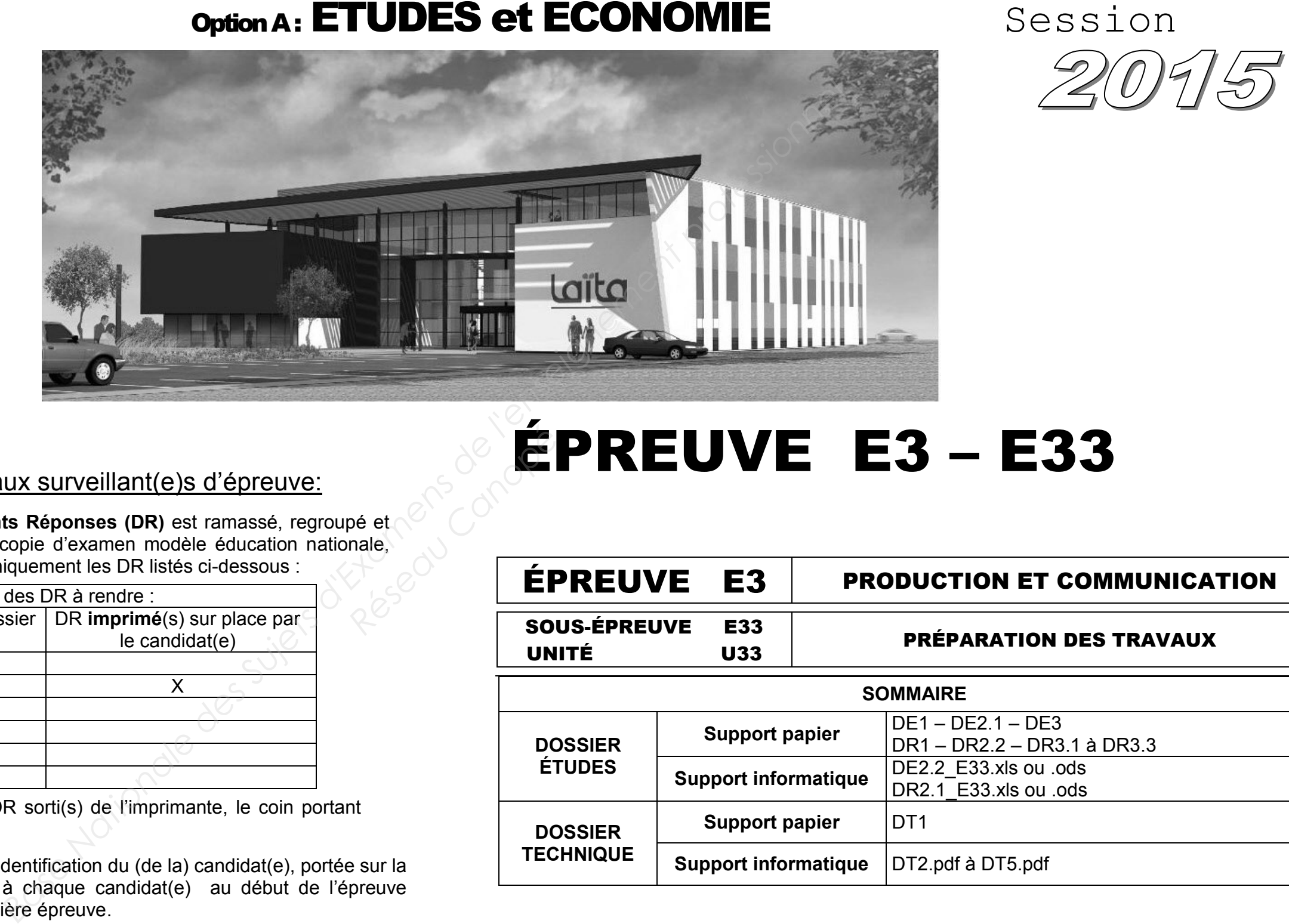

Le **DOSSIER DE BASE** est ramassé avec l'identification du (de la) candidat(e), portée sur la page de garde. Ce dossier sera redonné à chaque candidat(e) au début de l'épreuve suivante. Il lui sera laissé à l'issue de la dernière épreuve.

**Support informatique** DT2.pdf à DT5.pdf

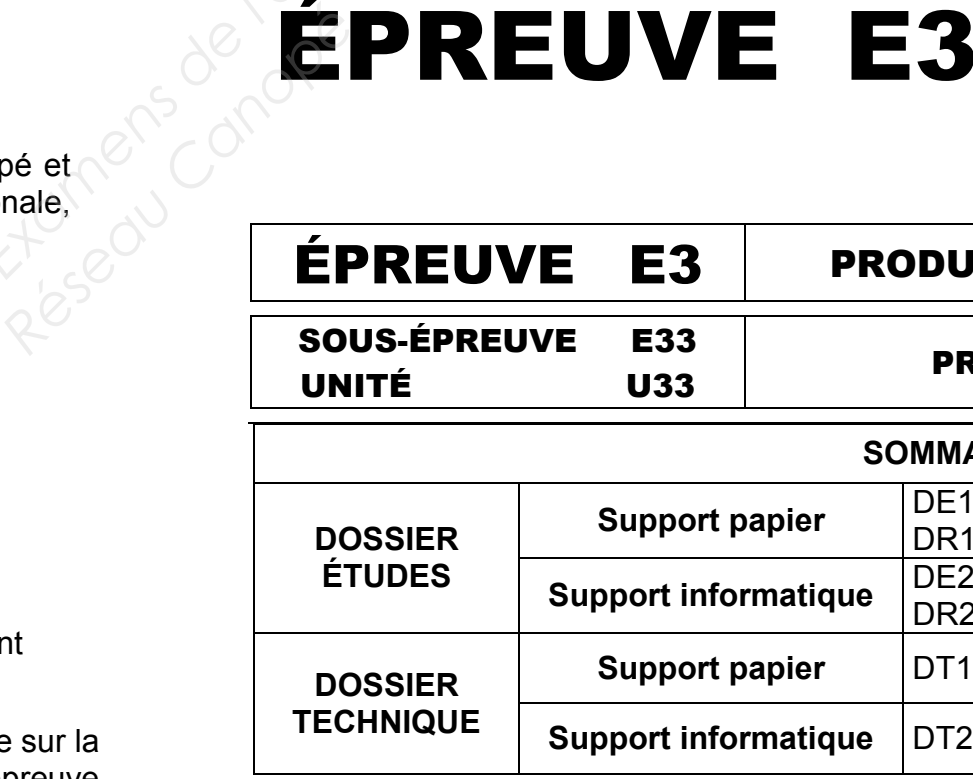

# ÉPREUVE E3 – E33

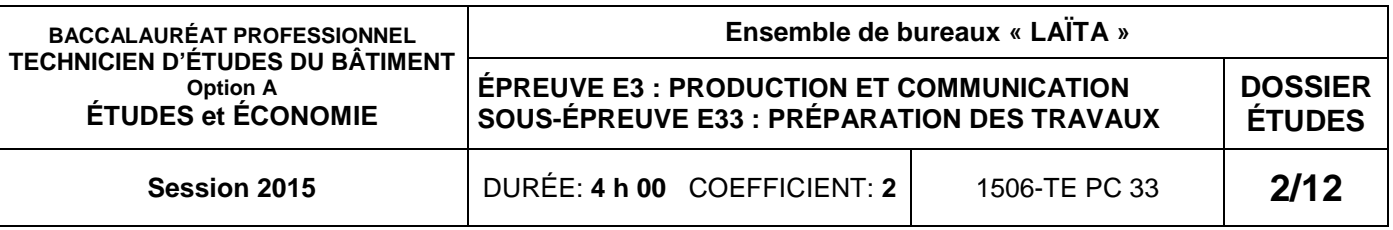

# BACCALAURÉAT PROFESSIONNEL

# DOSSIER ÉTUDES

### PRODUCTION ET COMMUNICATION

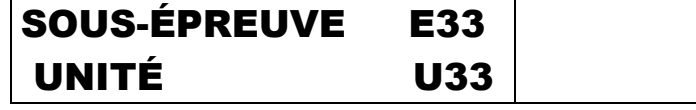

#### PRÉPARATION DES TRAVAUX

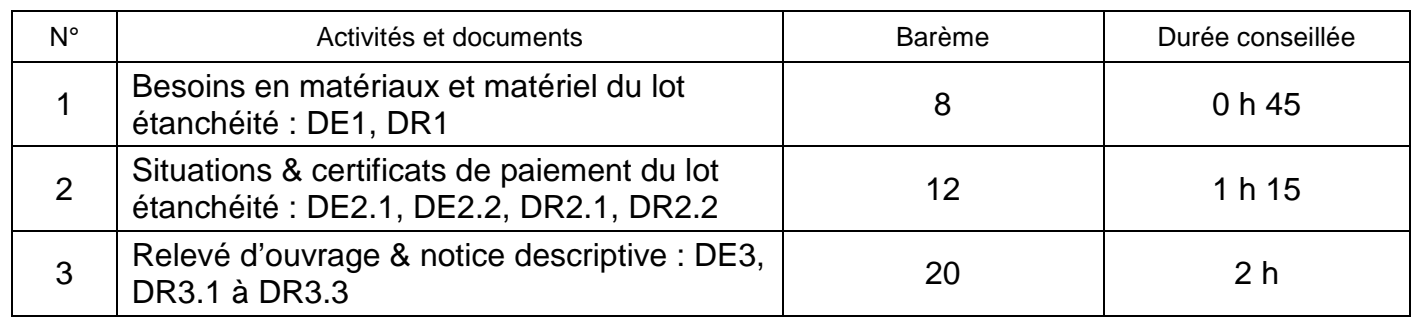

# TECHNICIEN D'ÉTUDES DU BÂTIMENT Option A :ÉTUDES et ÉCONOMIE

# Session

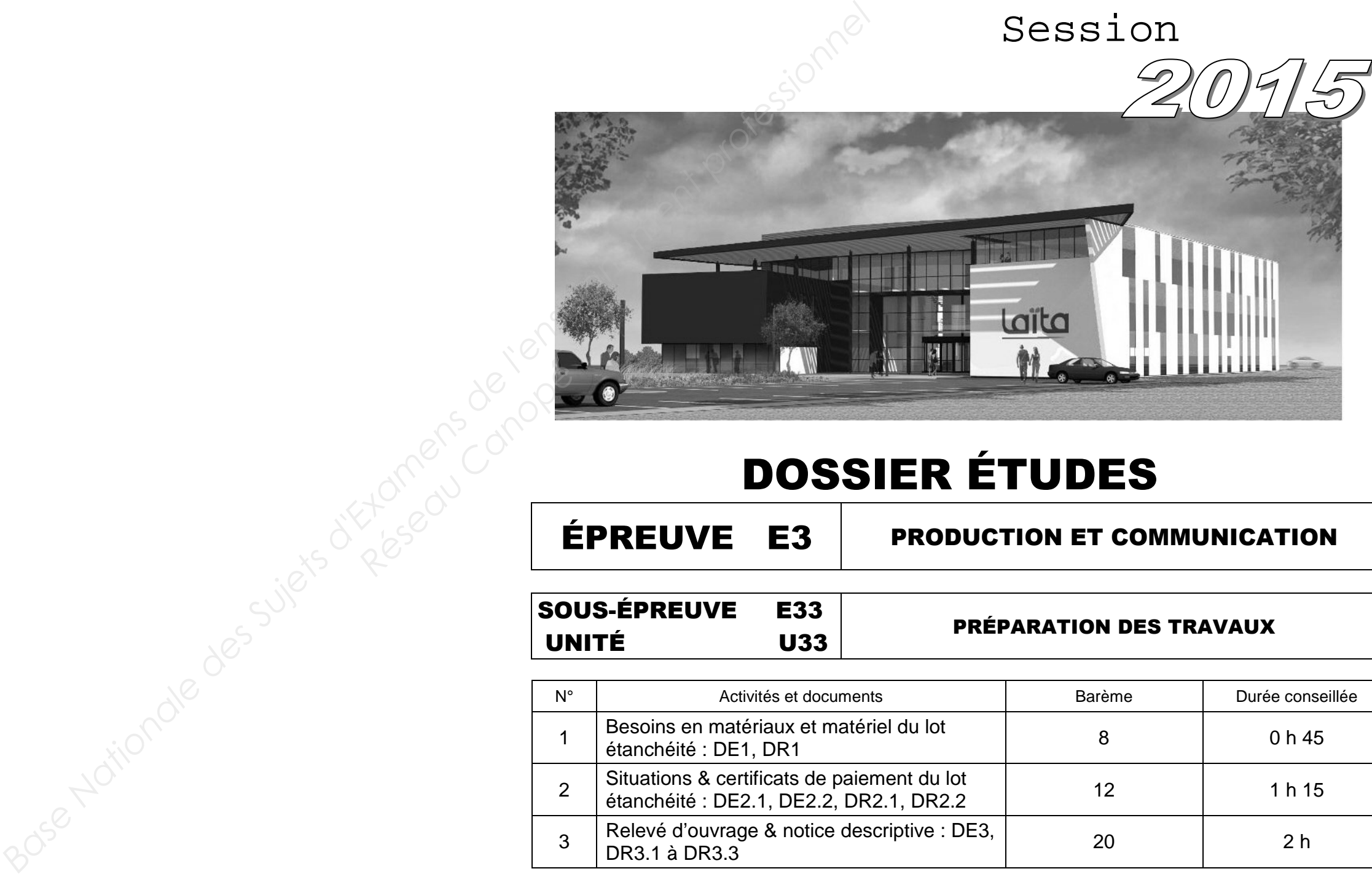

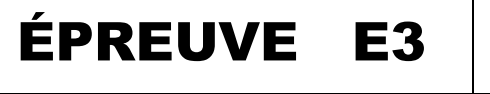

### *Préparation de travaux*

# **ÉTUDE N° 1**

# **SITUATION PROFESSIONNELLE :**

Aide-conducteur(trice) de travaux dans une entreprise d'étanchéité, vous êtes chargé(e) d'établir les besoins de la réalisation de la toiture-terrasse du R+3, en partie courante.

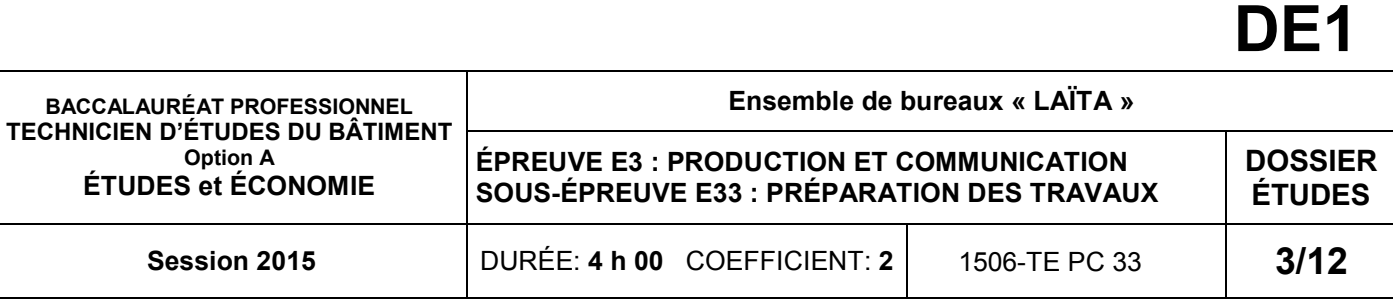

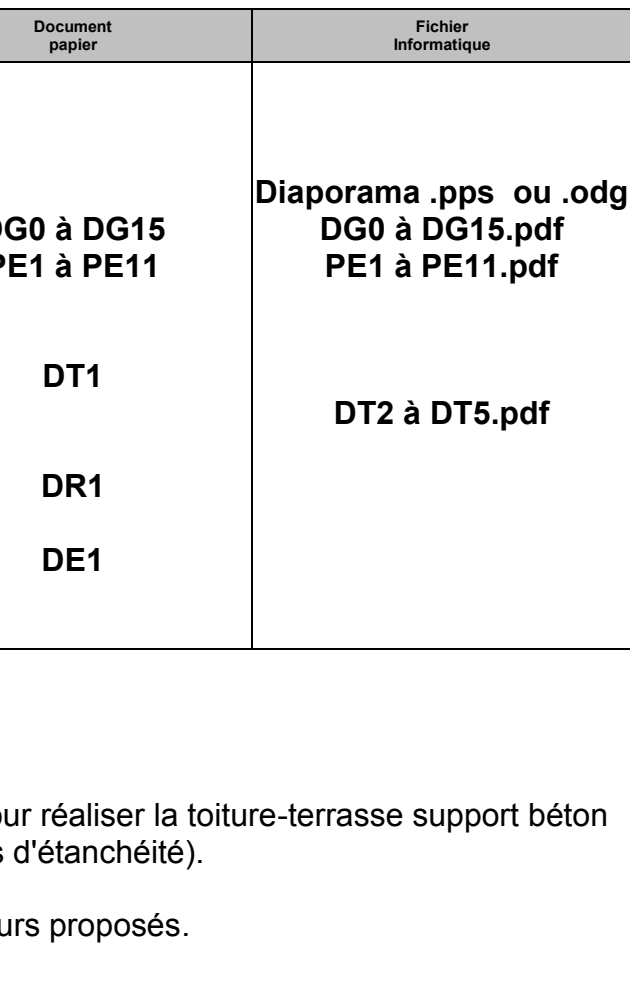

#### **ON DEMANDE :**

Sur le document réponses **DR1 :**

- 1.1. Préparer la commande de matériaux pour du  $R+3$  en partie courante (hors relevés
- 1.2. Vérifier les caractéristiques des élévateurs

#### **ON EXIGE :**

- des quantités exactes ;
- un choix justifié.

#### **Renseignements complémentaires :**

**Extrait du bordereau de l'offre de prix de l'entreprise :**

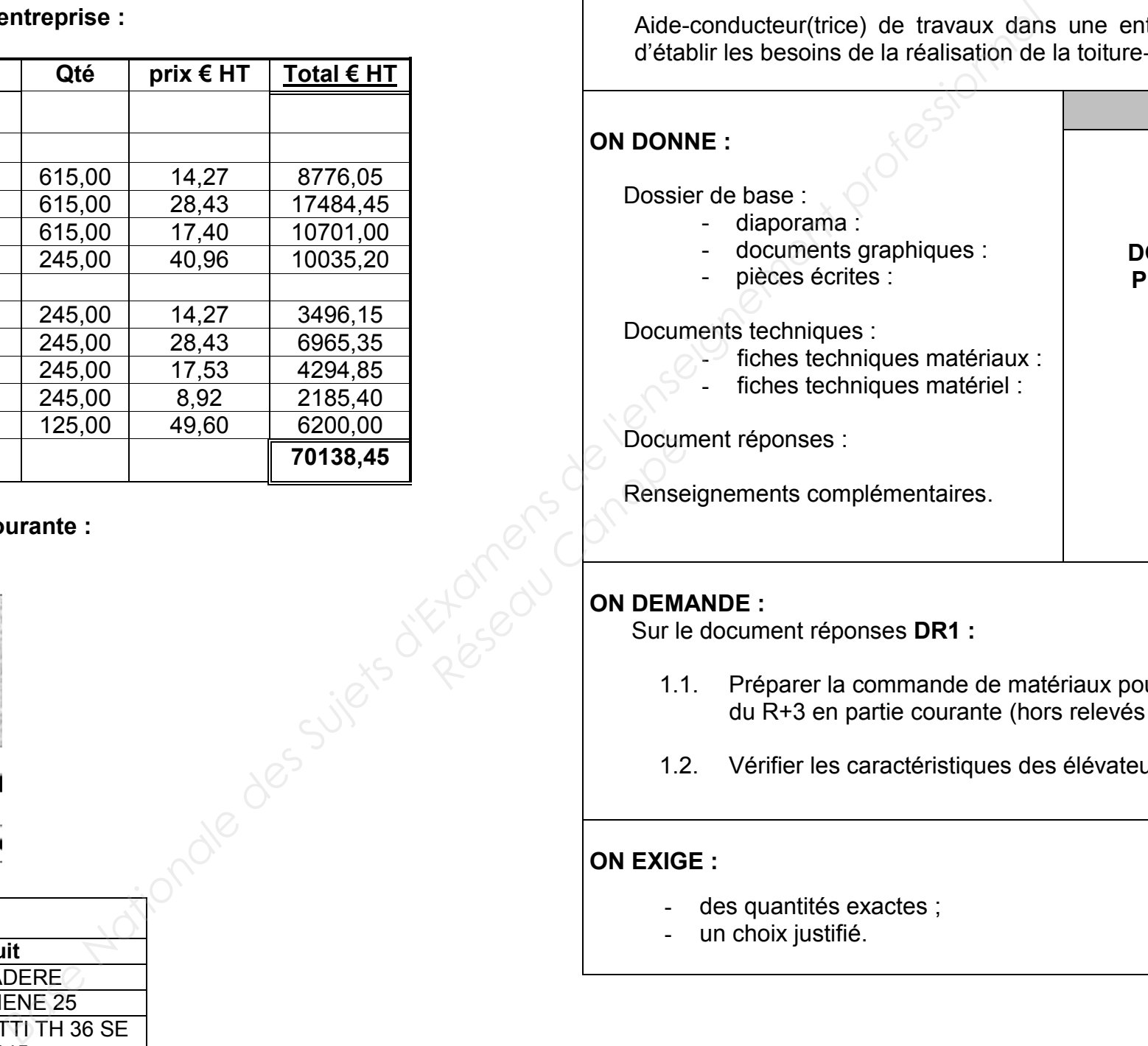

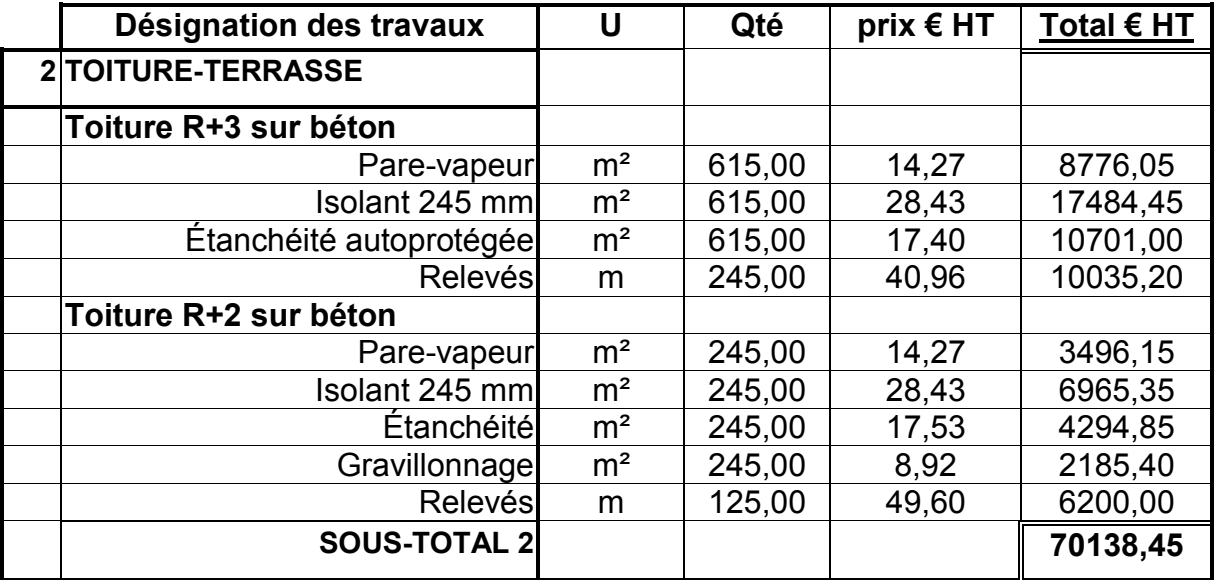

**Constituants TT R+3 sur béton en partie courante :**

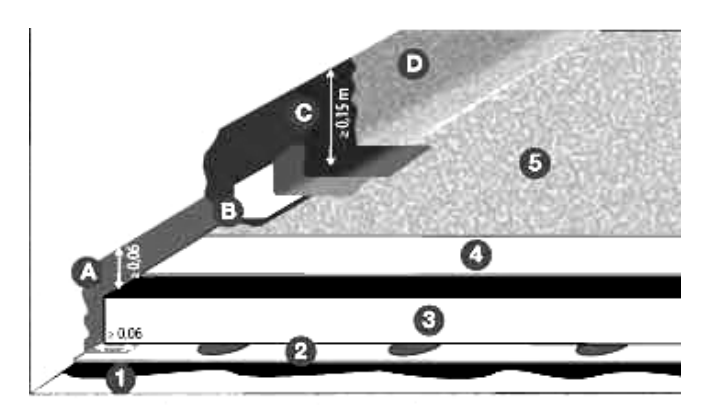

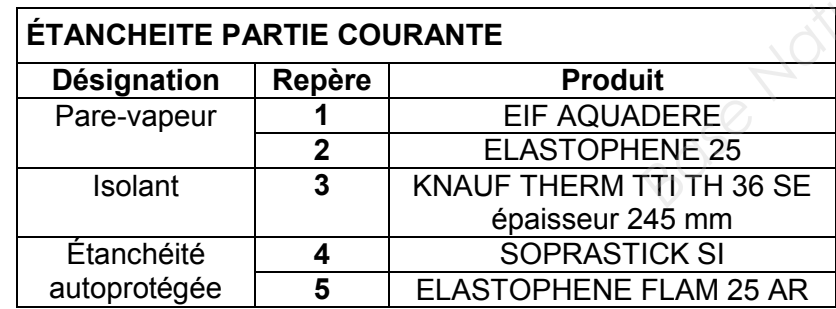

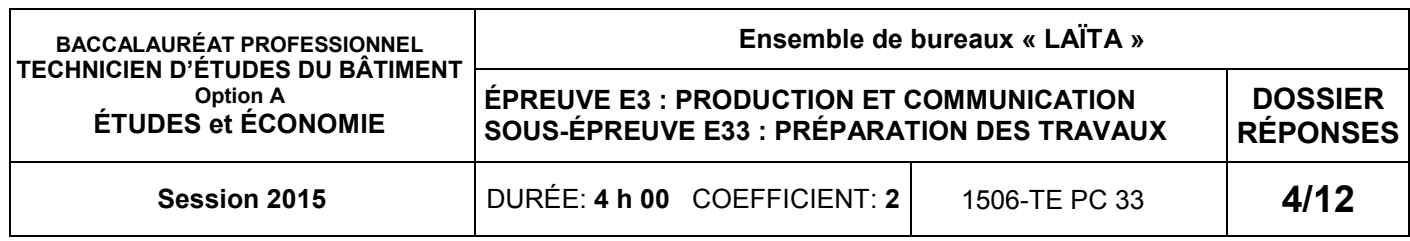

### 1.1. CALCUL DES QUANTITÉS À COMMANDER :

### 1.2. VÉRIFICATION DES CARACTÉRISTIQUES DES ÉLÉVATEURS

#### **CRITÈRES :**

**Charges :** Les produits sont approvisionnés en terrasse sur des palettes préparées à l'avancement des travaux et peuvent contenir :

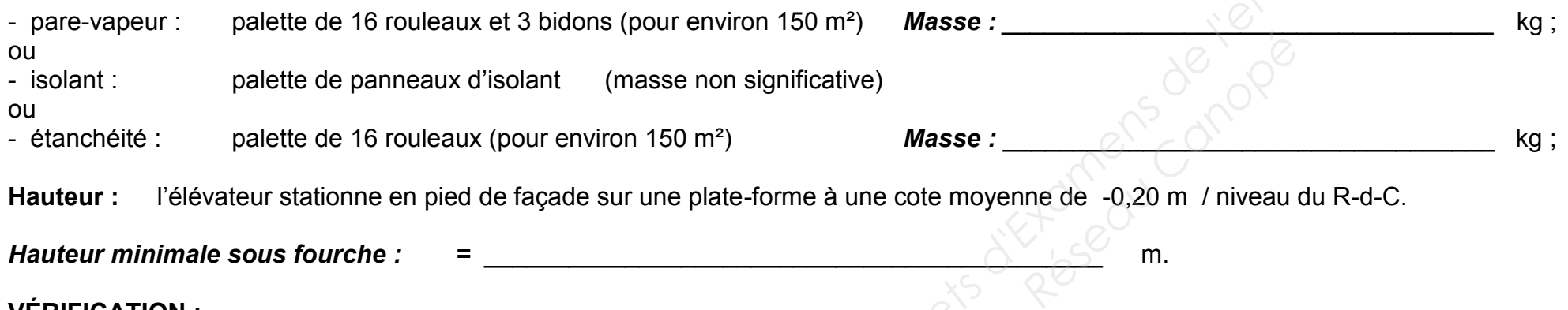

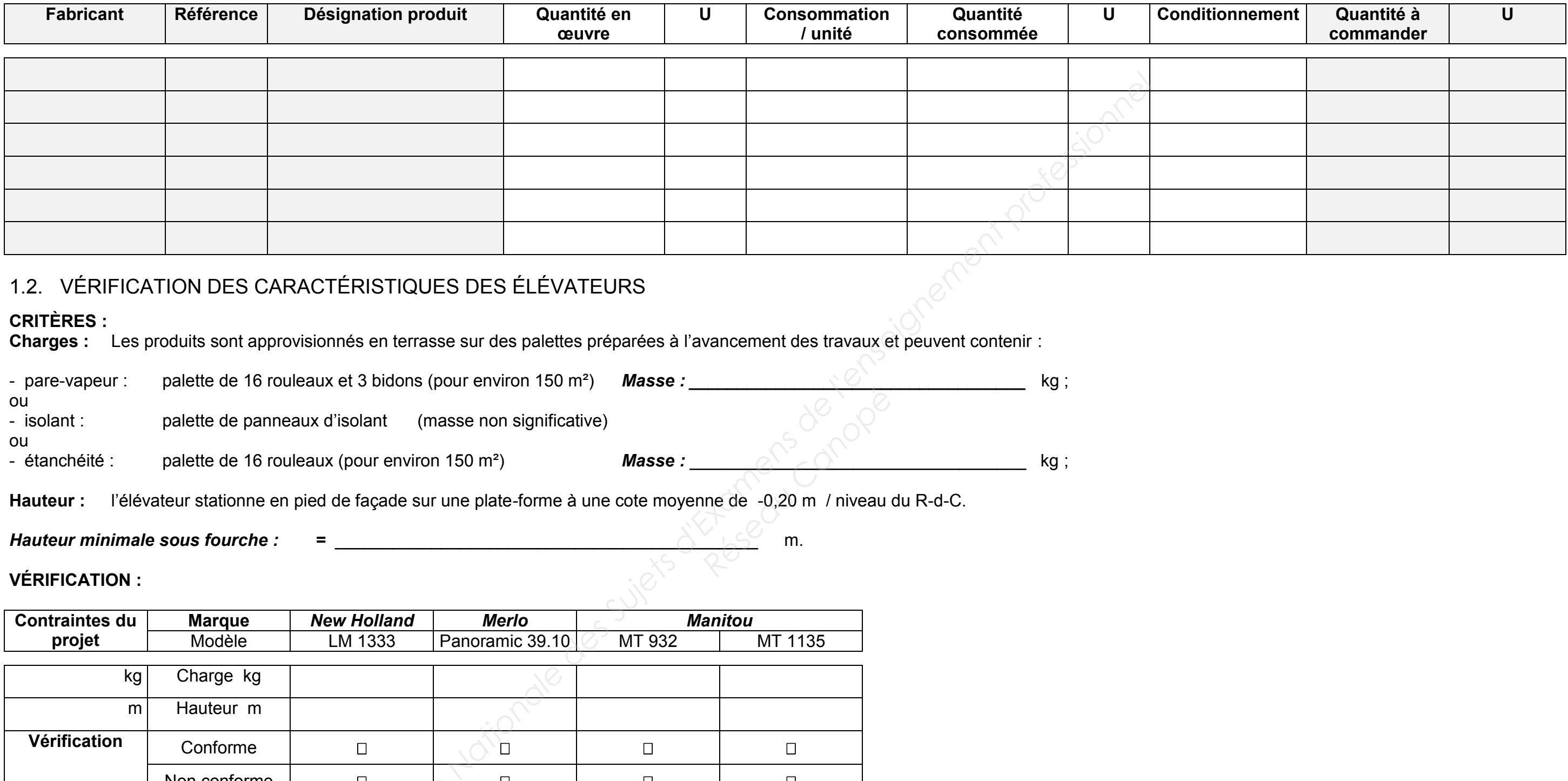

**Hauteur :** l'élévateur stationne en pied de façade sur une plate-forme à une cote moyenne de -0,20 m / niveau du R-d-C.

*Hauteur minimale sous fourche : =* \_\_\_\_\_\_\_\_\_\_\_\_\_\_\_\_\_\_\_\_\_\_\_\_\_\_\_\_\_\_\_\_\_\_\_\_\_\_\_\_\_\_\_\_ m.

#### **VÉRIFICATION :**

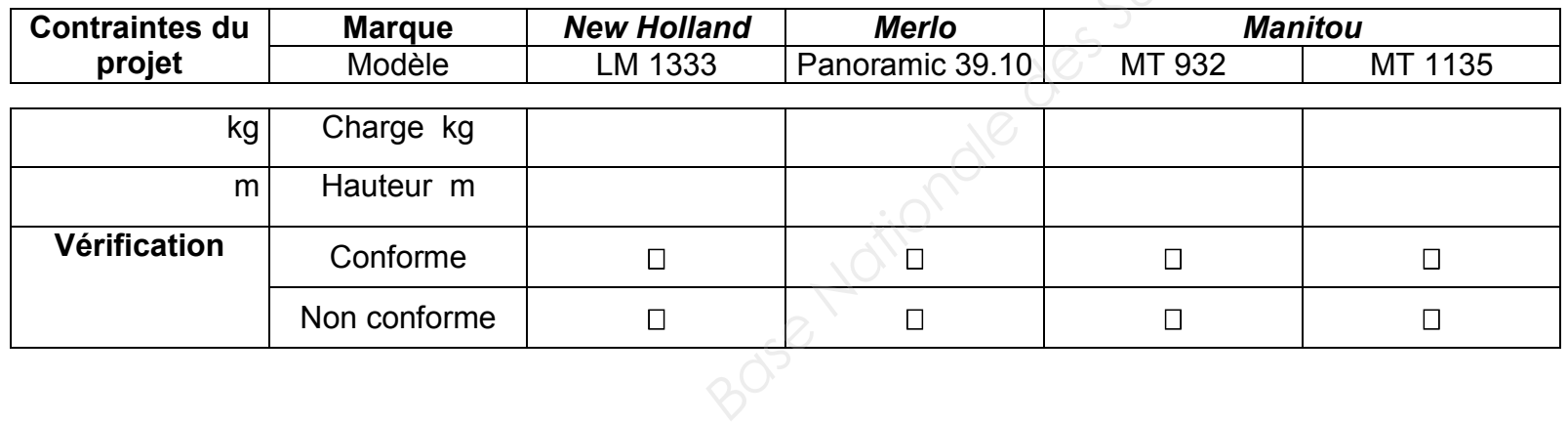

# **DR1**

### *Préparation de travaux*

# **ÉTUDE N° 2**

- diaporama :
	- documents graphiques :
- pièces écrites :

#### **SITUATION PROFESSIONNELLE :**

Aide-conducteur(trice) de travaux de l'entreprise d'étanchéité du projet, vous êtes chargé(e) d'établir les situations de travaux et les certificats de paiement correspondants.

#### **ON DONNE :**

Dossier de base :

Documents techniques :

- état d'avancement des travaux :

Document réponses :

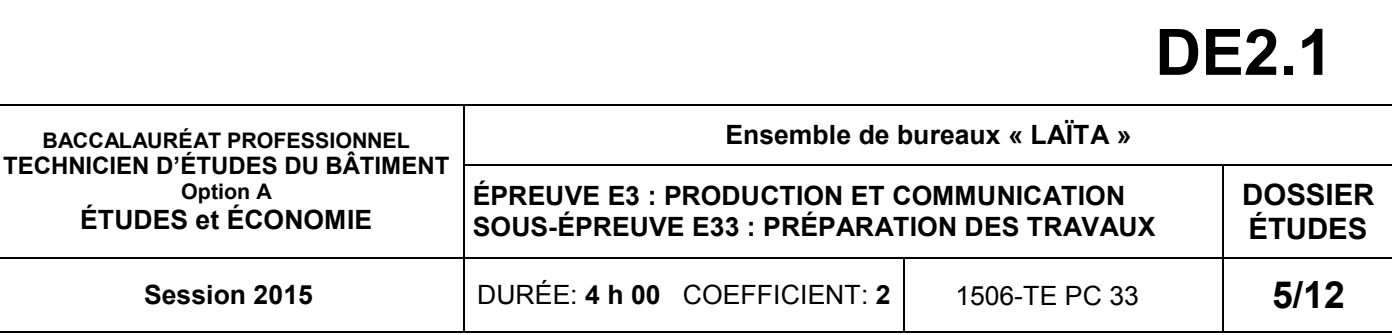

Renseignements complémentaires :

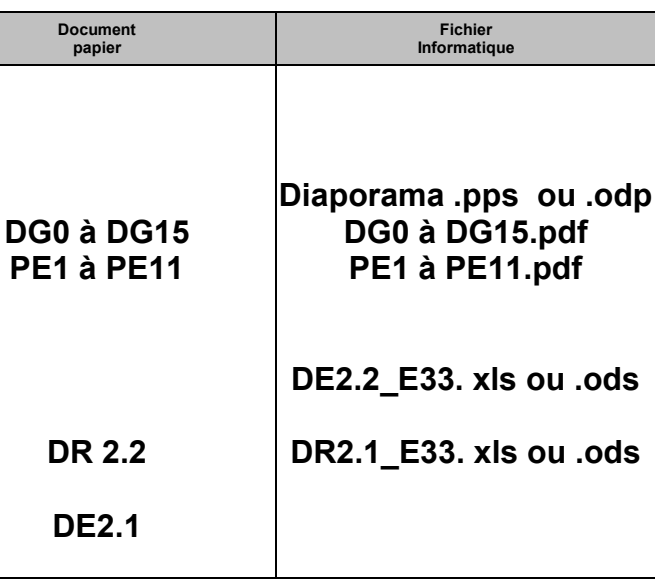

Les travaux de chaque lot seront traités à PRIX GLOBAL ET FORFAITAIRE, FERMÉ ET NON RÉVISABLE suivant les pièces du dossier d'appel d'offres.

L'entreprise établira, à ses frais, ses états de situation sous forme cumulative et sur les formulaires « certificat pour paiement », fournis par le bureau d'ingénierie. Les montants seront exprimés « Toutes Taxes Comprises », la TVA étant ressortie sur le montant des travaux exécutés. Ils porteront la mention écrite : « certifié, sincère et véritable » et seront signés par l'entreprise. Aide-conducteur(frice) de travaux et les changes de l'engagement présenté par<br>
enoncées lors de la consultation.<br>
COLOBAL ET FORFAITAIRE, FERMÉ ET NON<br>
deportants de la consultation sous forme cumulative et au les formula

#### **ON DEMANDE :**

Sur le document réponses **DR2.1.** à l'aide du logiciel tableur :

- 2.1. Établir les situations de travaux des mois 1 à 4.
- 2.2. Enregistrer le fichier sous le nom « DR2.1 N°candidat ».
- 2.3. Imprimer le fichier sur un format A3.

Sur le document réponses **DR2.2 :**

2.4. Établir les certificats de paiement correspondant aux situations de travaux.

#### **ON EXIGE :**

- des calculs exacts ;
- une présentation soignée.

#### **Renseignements complémentaires :**

**EXTRAIT CCAP :**

*2.1. Conclusion et nature des marchés :*

#### **a. Conclusion des marchés :**

- montant du marché : 100 000,00  $\epsilon$  HT ;
- marché cautionné par établissement financier ;
- deux avenants au marché ont été signés :

Avenant n°1 : Plus-value pour le remplacement de « lanterneau classique » par « lanterneau isolation thermique » Montant :  $405,69 \in HT$ ,

Le marché est conclu par l'acceptation par le maître d'ouvrage de l'engagement présenté par l'entreprise, dans les conclusions énoncées lors de la consultation.

#### **b. Nature des marchés**

Avenant n° 2 : Plus-value pour le remplacement de « toiture-terrasse isolée sous gravillon » par « toiture-terrasse isolée accessible » Montant : 1258,72 € HT.

#### *11.1. États de situation*

#### *11.5. Retenue de garantie*

- a. Il sera pratiqué, lors de tout paiement d'acompte, une retenue garantissant la bonne exécution du marché entreprise. L'entreprise établira, à ses frais, ses états de situation sous forme cumulative et sur les formulaires. Exercise Rensei<br>
Prensei<br> **Rensei<br>
Rensei<br>
ON DEMA<br>
Sur le<br>
2.1<br>
2.2<br>
2.2**
- b. Le montant de cette retenue est fixé à cinq pour cent (5%) du montant TTC des travaux exécutés.
- c. En application de la loi du 16 juillet 1976 n° 71.584, l'entreprise pourra substituer à la retenue de garantie une caution personnelle et solidaire d'un établissement financier.
- d. La retenue de garantie sera libérée au bout d'une année à dater du procès verbal de réception des travaux.

#### **MARCHÉ DE L'ENTREPRISE DE COUVERTURE-ÉTANCHEITE :**

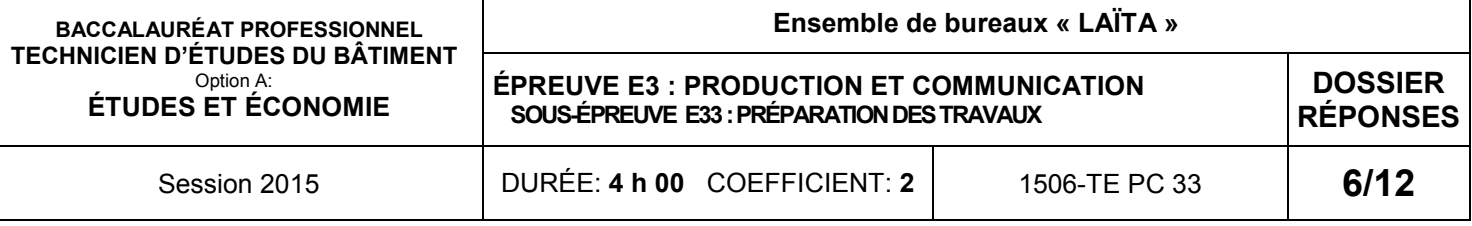

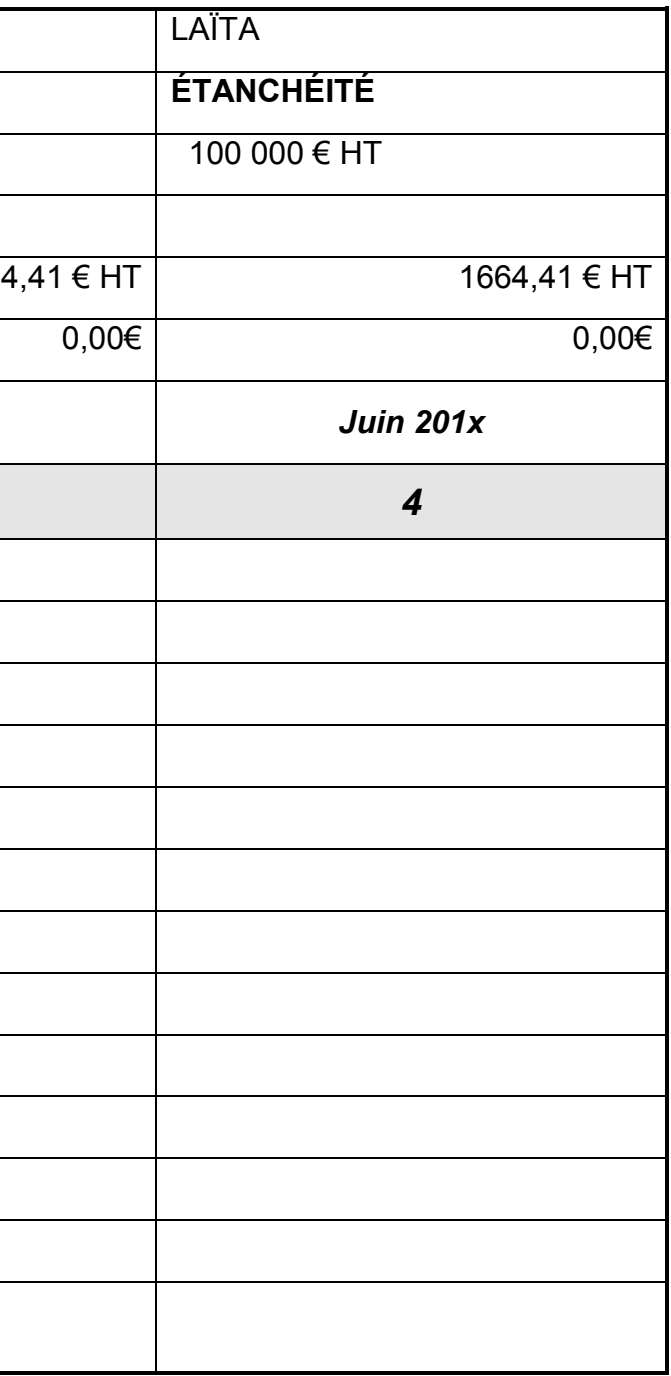

# **DR2.2**

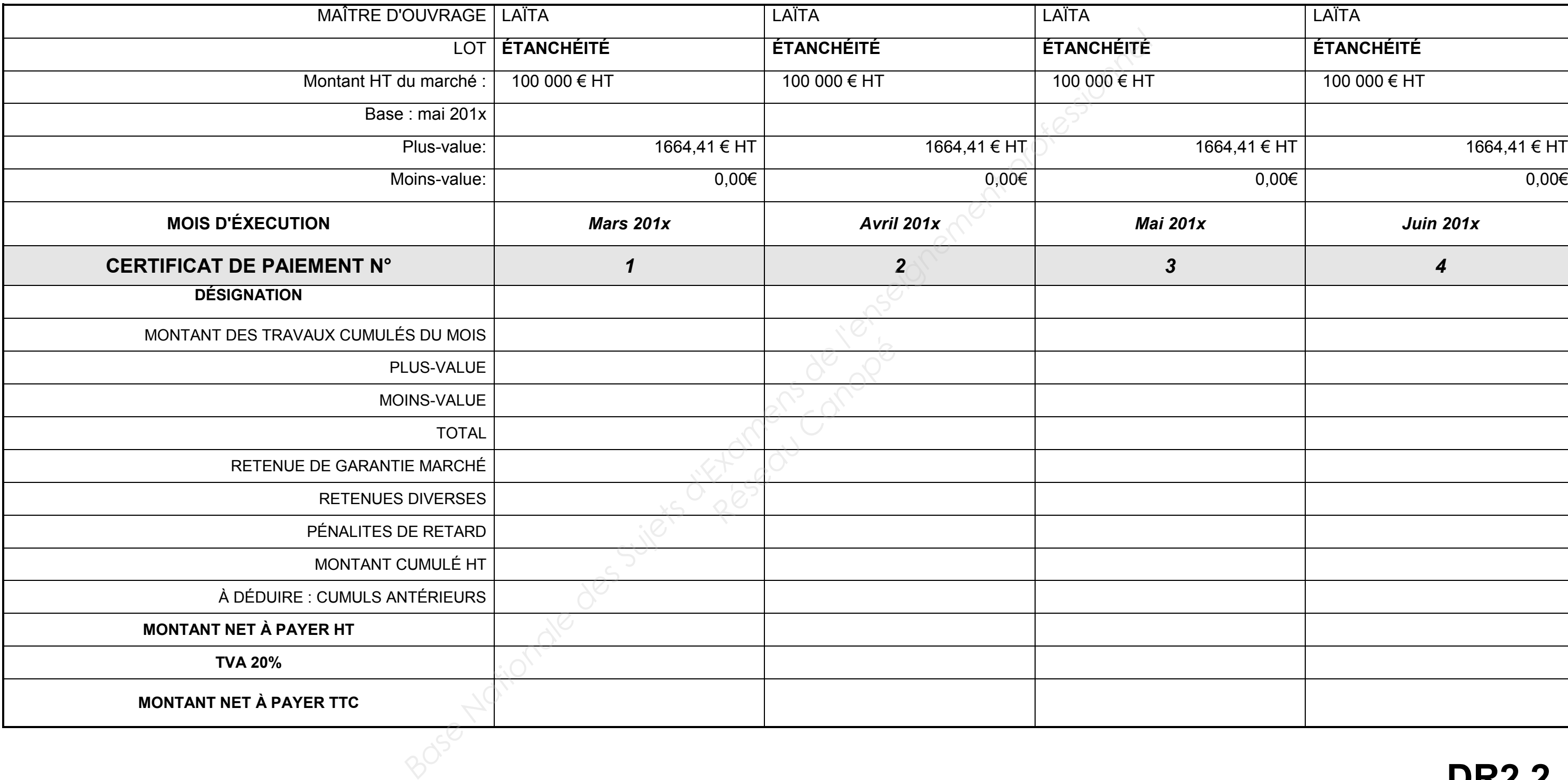

### **Préparation de travaux**

# **ÉTUDE N° 3**

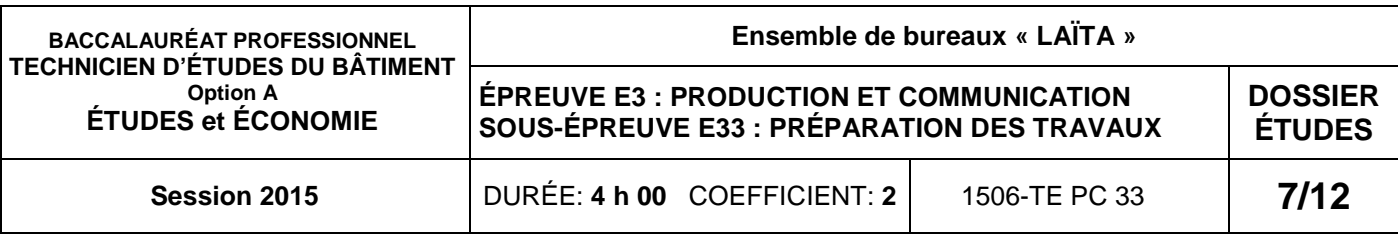

#### **SITUATION PROFESSIONNELLE :**

 Vous êtes assistant(e) en entreprise d'architecture. Dans la phase d'avant-projet de la réhabilitation d'un établissement public, vous êtes chargé(e) de relever, notamment, **l'entrée d'un bâtiment** (sans escalier ni agencement).

- **Property**<br> **Reserved**<br>
Canope<sup>r</sup><br>
Canope<sup>r</sup><br>
Canope<sup>r</sup><br>
Canope<sup>r</sup><br>
Canope<sup>r</sup><br>
Canope<sup>r</sup><br>
Canope<sup>r</sup><br>
Canope<sup>r</sup><br>
Canoper<br>
Canoper<br>
Canoper<br>
Canoper<br>
Canoper<br>
Canoper<br>
Canoper<br>
Canoper<br>
Canoper<br>
Canoper<br>
Canoper<br>
Canoper<br>
Ca
	- 3.1. Effectuer le relevé de du hall d'entrée, à main levée, en vue d'établir le DCE des travaux à réaliser.

#### **ON DONNE**

- **Présentation de l'étude**
- Hall d'entrée de bâtiment à relever.
- **Deux feuilles A3 quadrillées 5 mm x 5 mm**

- une vue en plan cotée faisant apparaître les parois verticales et leurs épaisseurs, le calepinage des faux plafonds et la position des appareillages électriques (prises, commandes et luminaires) ;
- les élévations cotées des parois verticales en surfaces développées.

 3.2. Rédiger une notice descriptive de l'existant sous forme de tableau faisant apparaître la nature des supports, les matériaux utilisés et les désordres éventuels. tre in the motion of the transformation of the transformation of the transformation of the transformation of the transformation of the transformation of the transformation of the transformation of the transformation of t

#### **Une notice descriptive à remplir :**

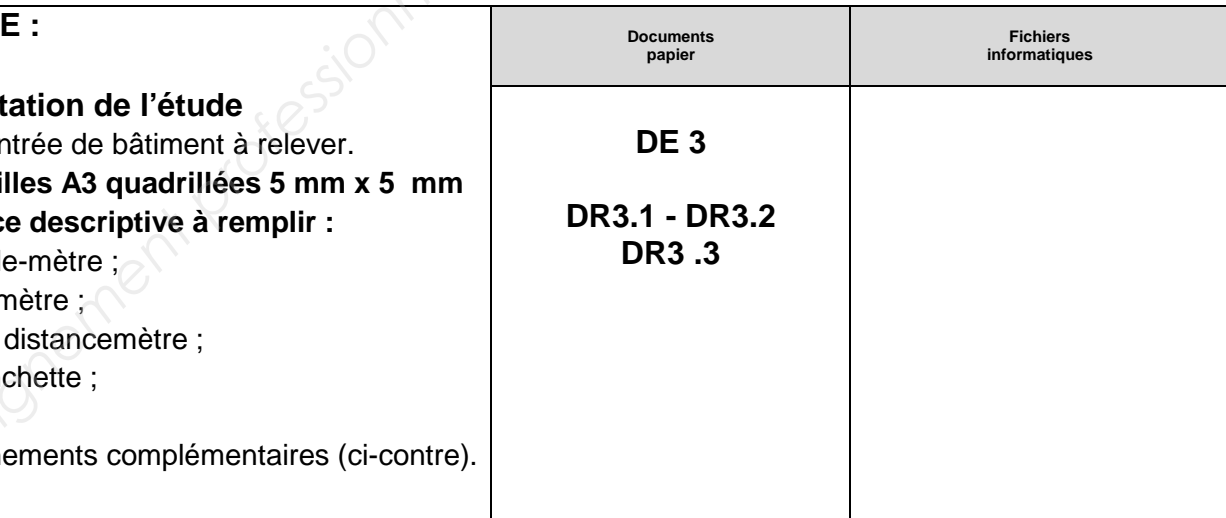

- un double-mètre ;
- un décamètre ;
- et/ou un distancemètre ;
- une planchette ;
- un aide ;
- renseignements complémentaires (ci-contre).

#### **ON DEMANDE :**

**Sur les documents réponses DR3.1. DR3.2** (feuilles réponses A3 quadrillées) :

Le relevé comportera :

#### **Sur le document réponses DR3.3**

#### **ON EXIGE :**

- - un relevé permettant l'élaboration du DCE ;
	- une rédaction claire et précise de l'état des supports et des éléments de construction.

# **DE3**

#### **Renseignements complémentaires :**

- utiliser des mines graphites pour la préparation du dessin à main levée ou, éventuellement, des stylos à bille ou feutre ;
- ne pas hésiter à utiliser des couleurs, notamment pour les cotations et les éventuelles annotations, dans l'objectif d'améliorer la lisibilité de vos travaux ;
- ne pas oublier de compléter la légende, s'il y a lieu ;
- ne pas oublier que les angles, même apparemment droits, en plan, sont à contrôler par des triangulations.

#### **Nature de la réhabilitation :**

Les futurs travaux consistent au remplacement des équipements de parachèvement et des équipements techniques, à savoir :

- le remplacement des revêtements de sols ;
- le remplacement des revêtements muraux ;
- le remplacement des faux plafonds :
- le remplacement des appareillages électriques (commande et luminaires).

# Préparation des travaux

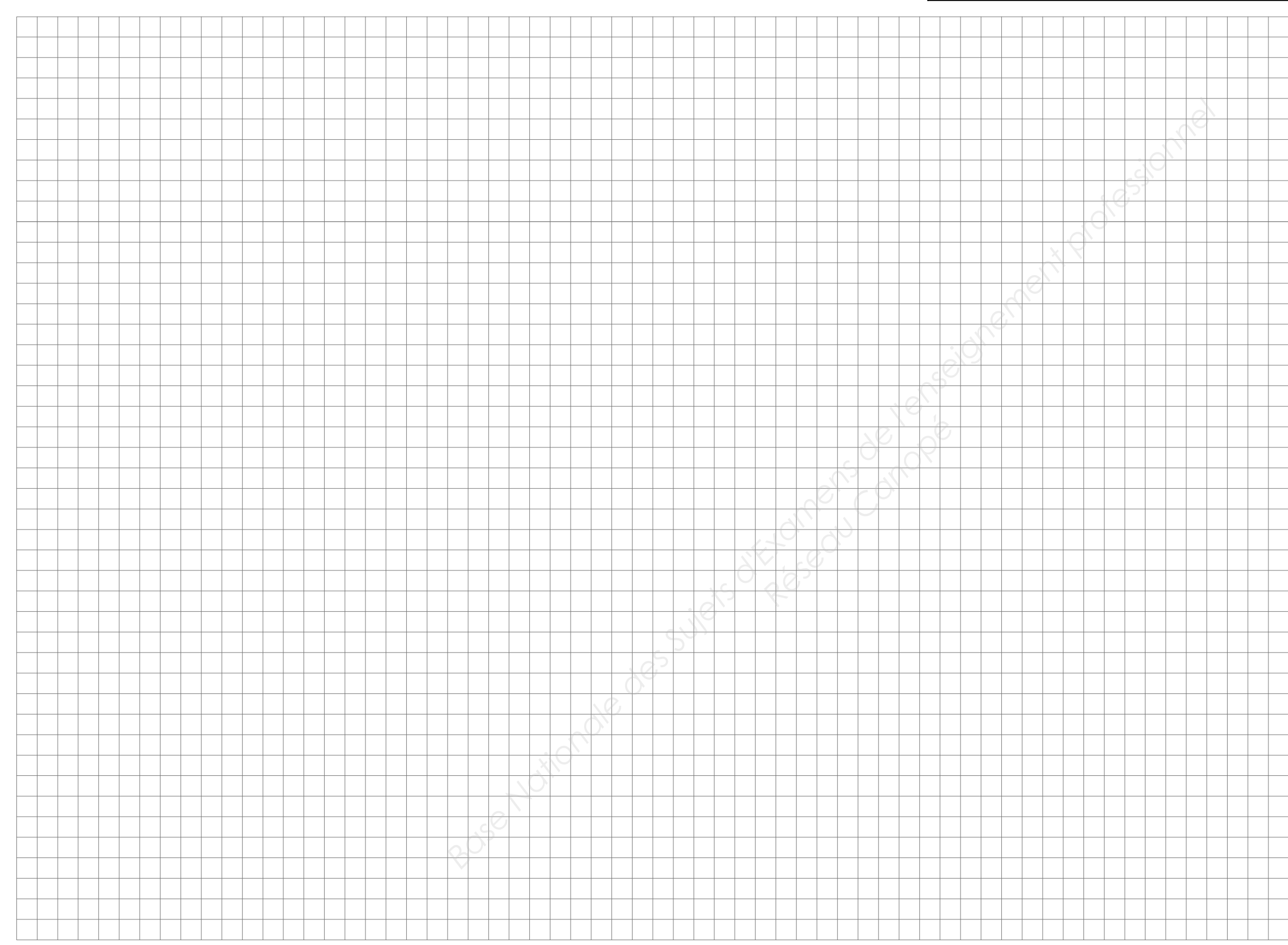

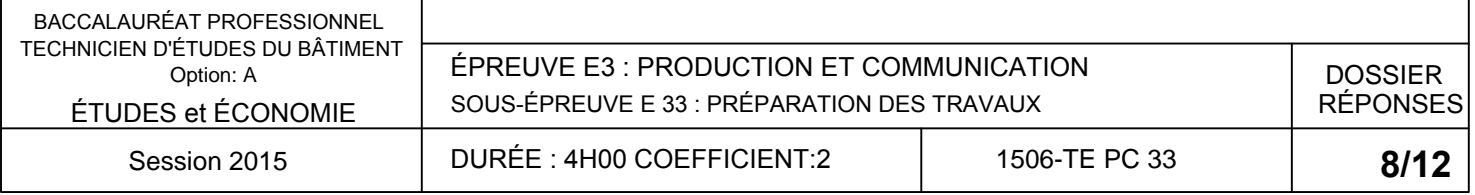

# ÉTUDE N° 3

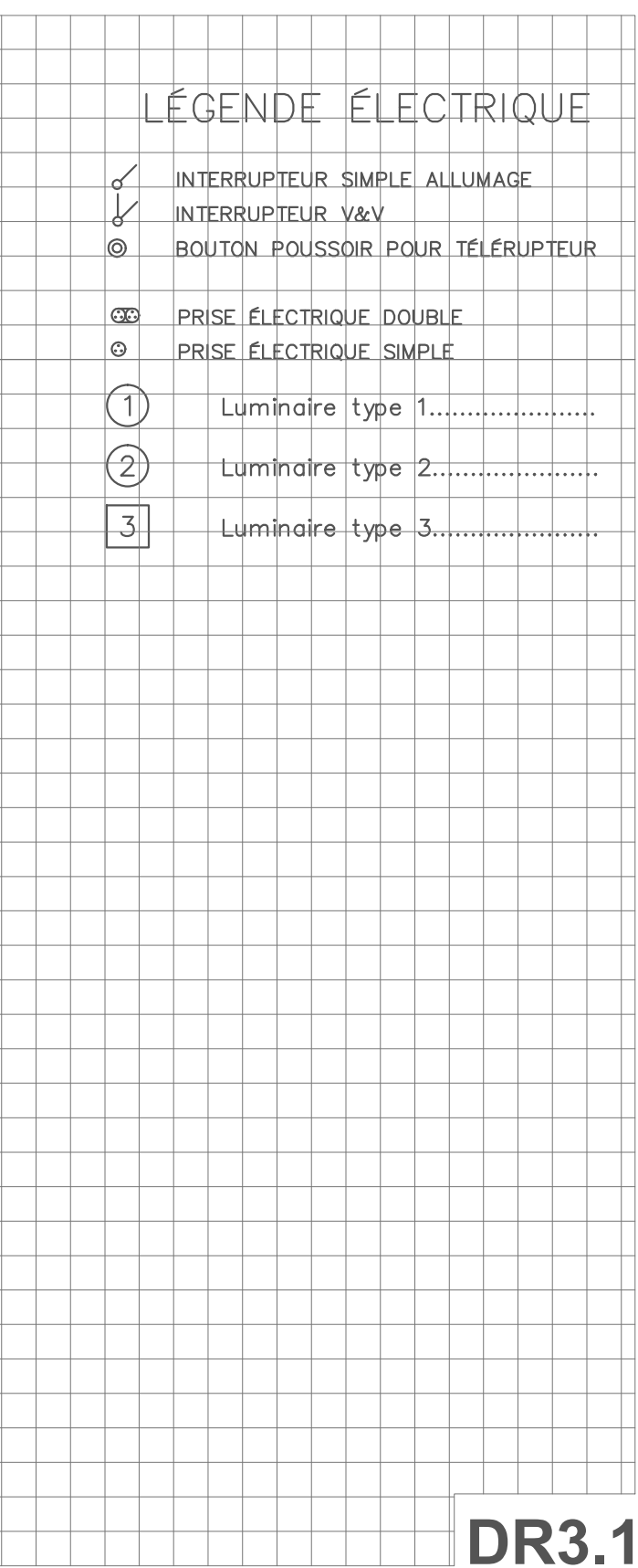

# Préparation des travaux

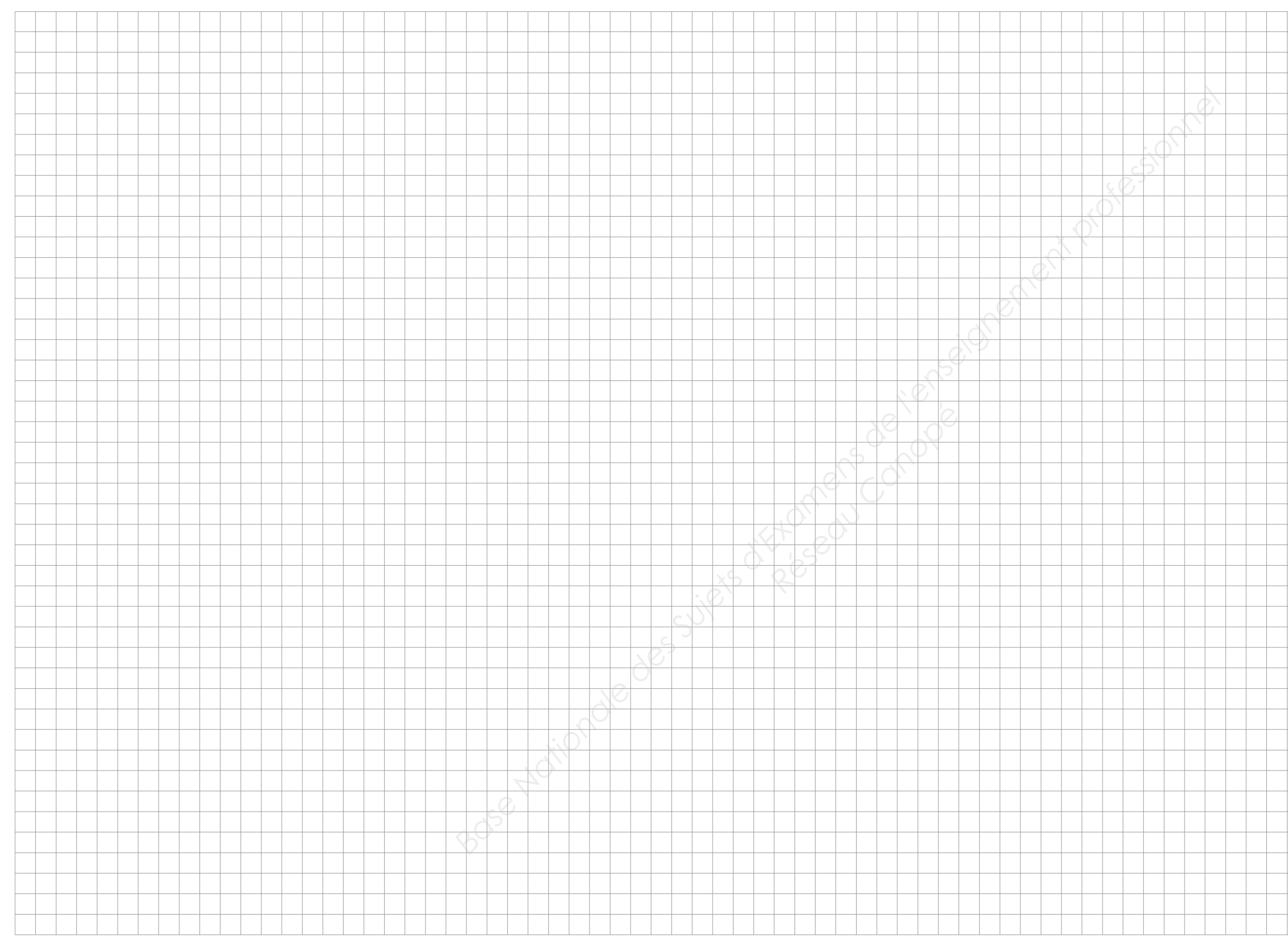

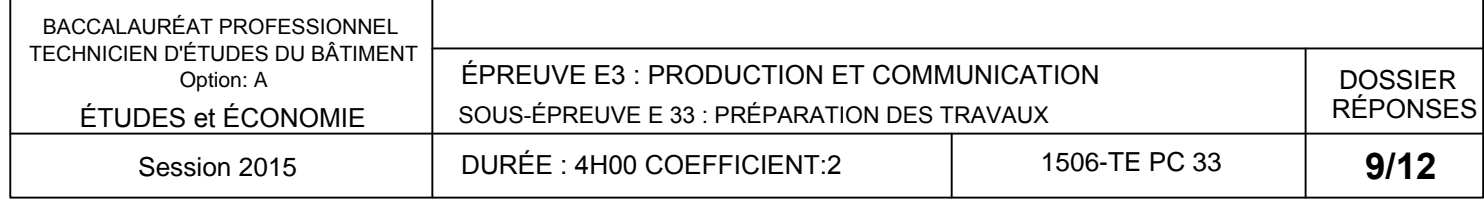

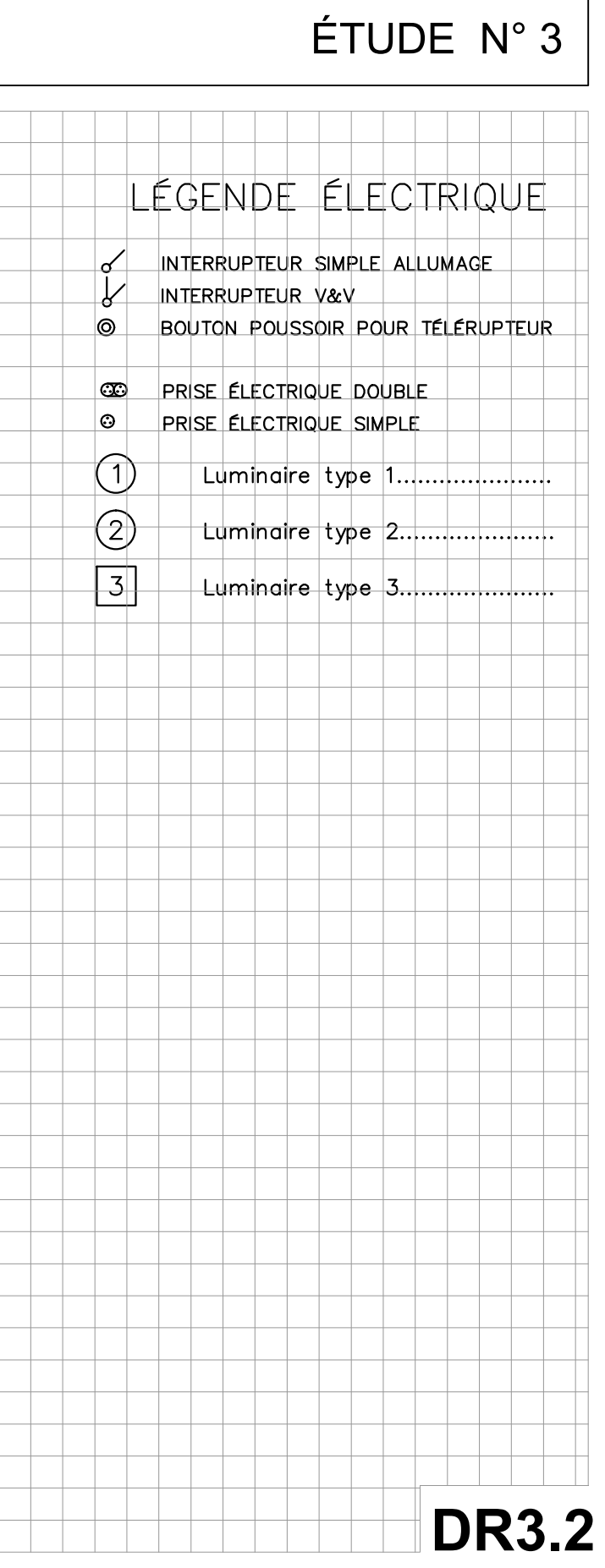

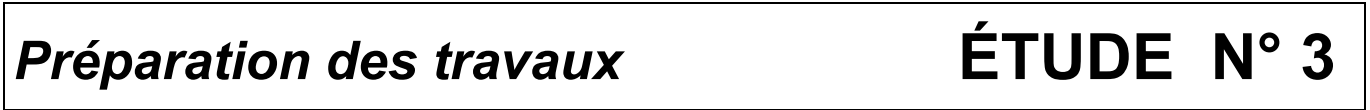

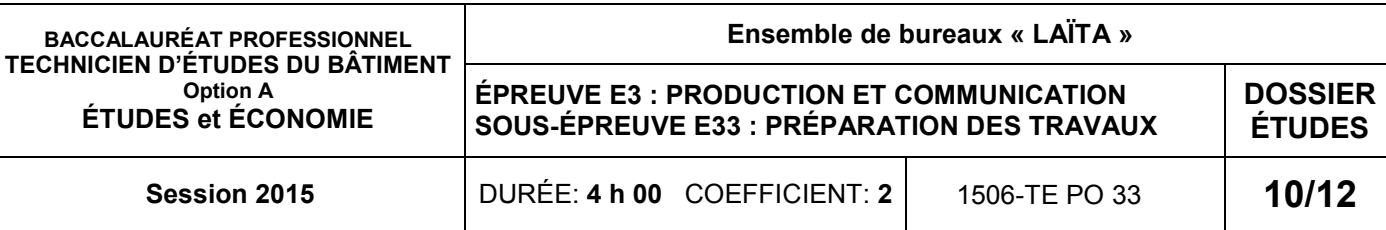

### **Notice descriptive :**

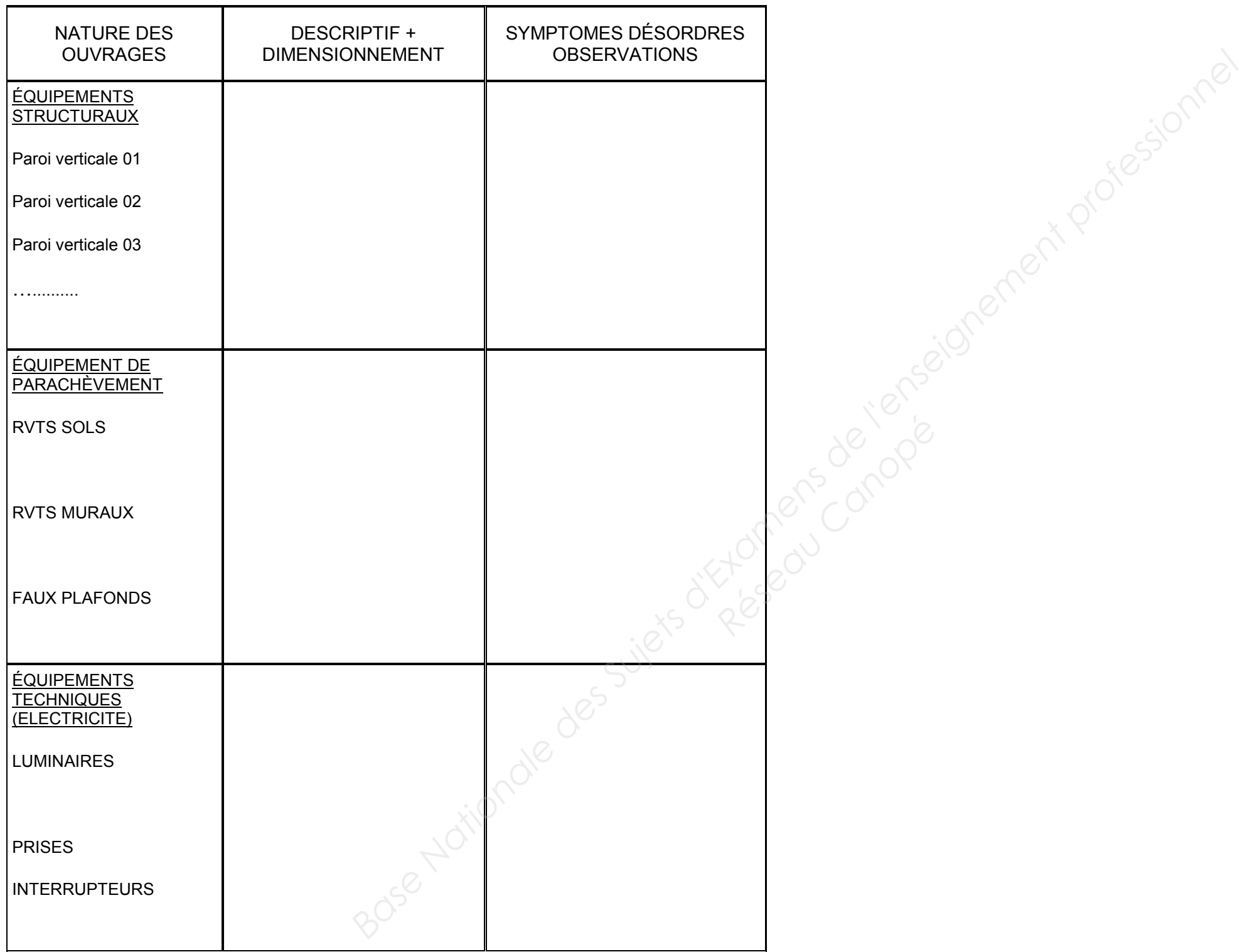

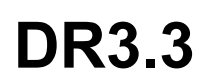

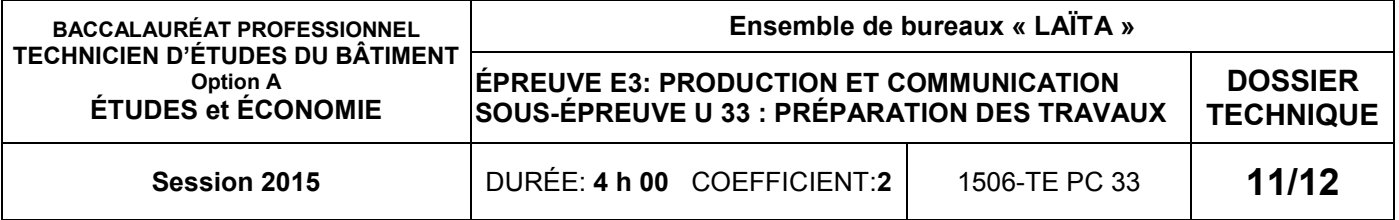

# DOSSIER TECHNIQUE

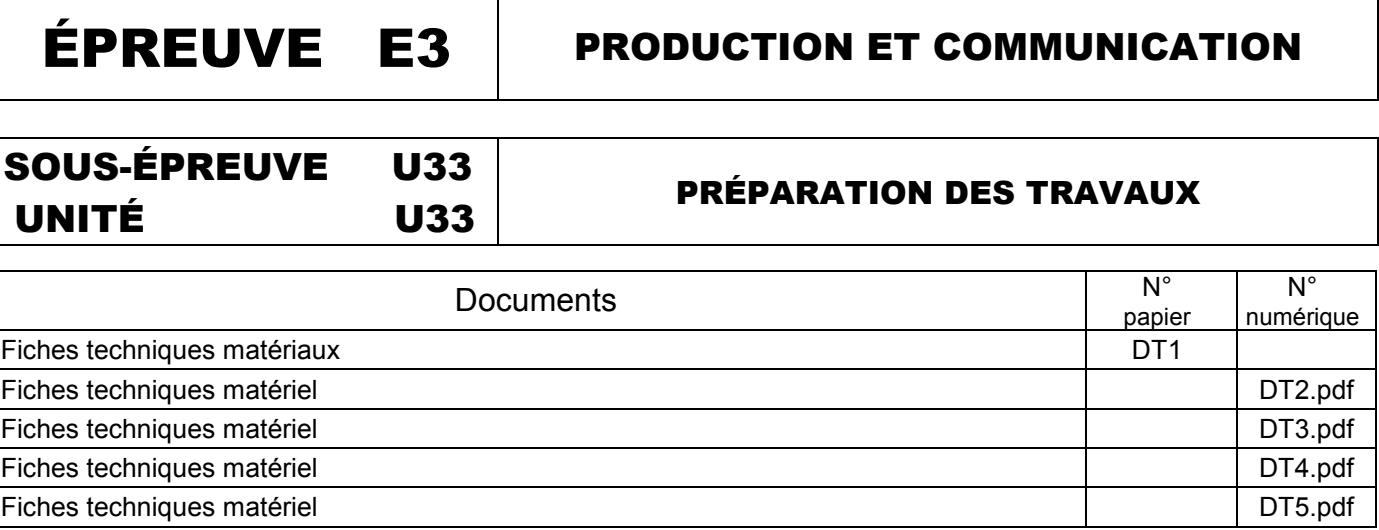

# BACCALAURÉAT PROFESSIONNEL TECHNICIEN D'ÉTUDES DU BÂTIMENT Session Option A : ÉTUDES et ÉCONOMIE

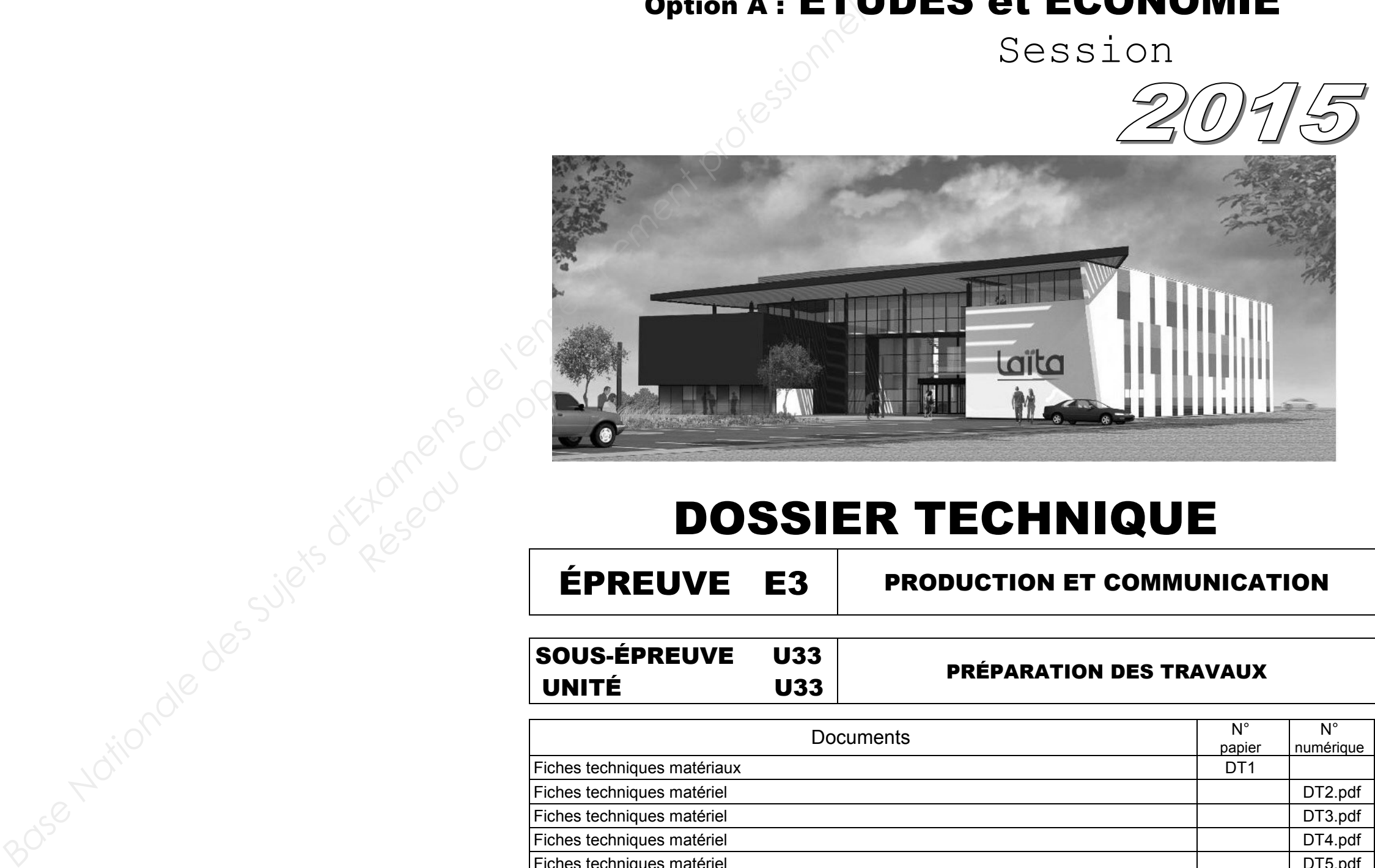

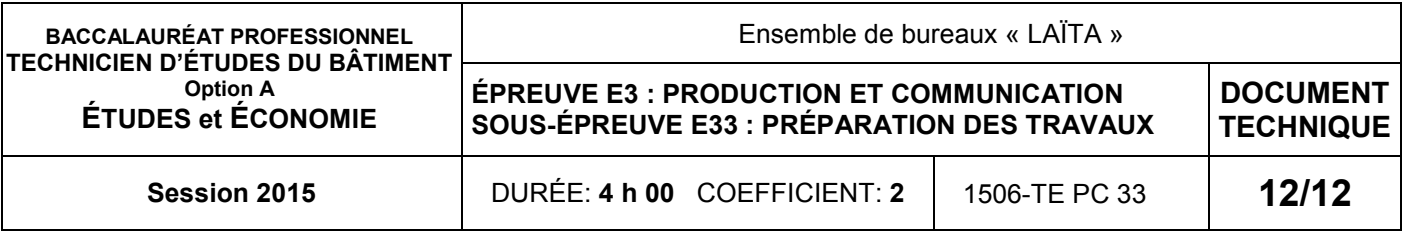

#### *PRODUITS :*

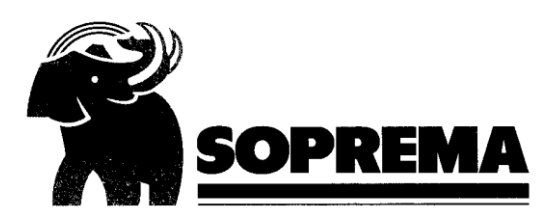

# **PRESENTATION ELASTOPHENE FLAM 25 AR** est une feuille d'étanchéité constituée d'une armature en voile de verre et de bitume élastomère utilisée comme couche de finition. **CONDITIONNEMENT** Dimensions du rouleau Poids du rouleau Stockage Coloris **CONSOMMATION** <sup>2</sup> 1,20 m<sup>2</sup> / m<sup>2</sup> en tenant compte des coupes et recouvrements.

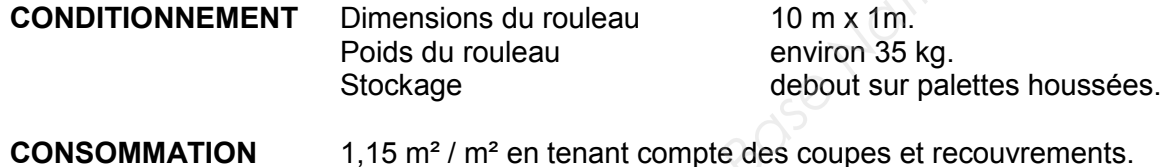

### ELASTOPHENE FLAM 25 AR Référence article : 95821

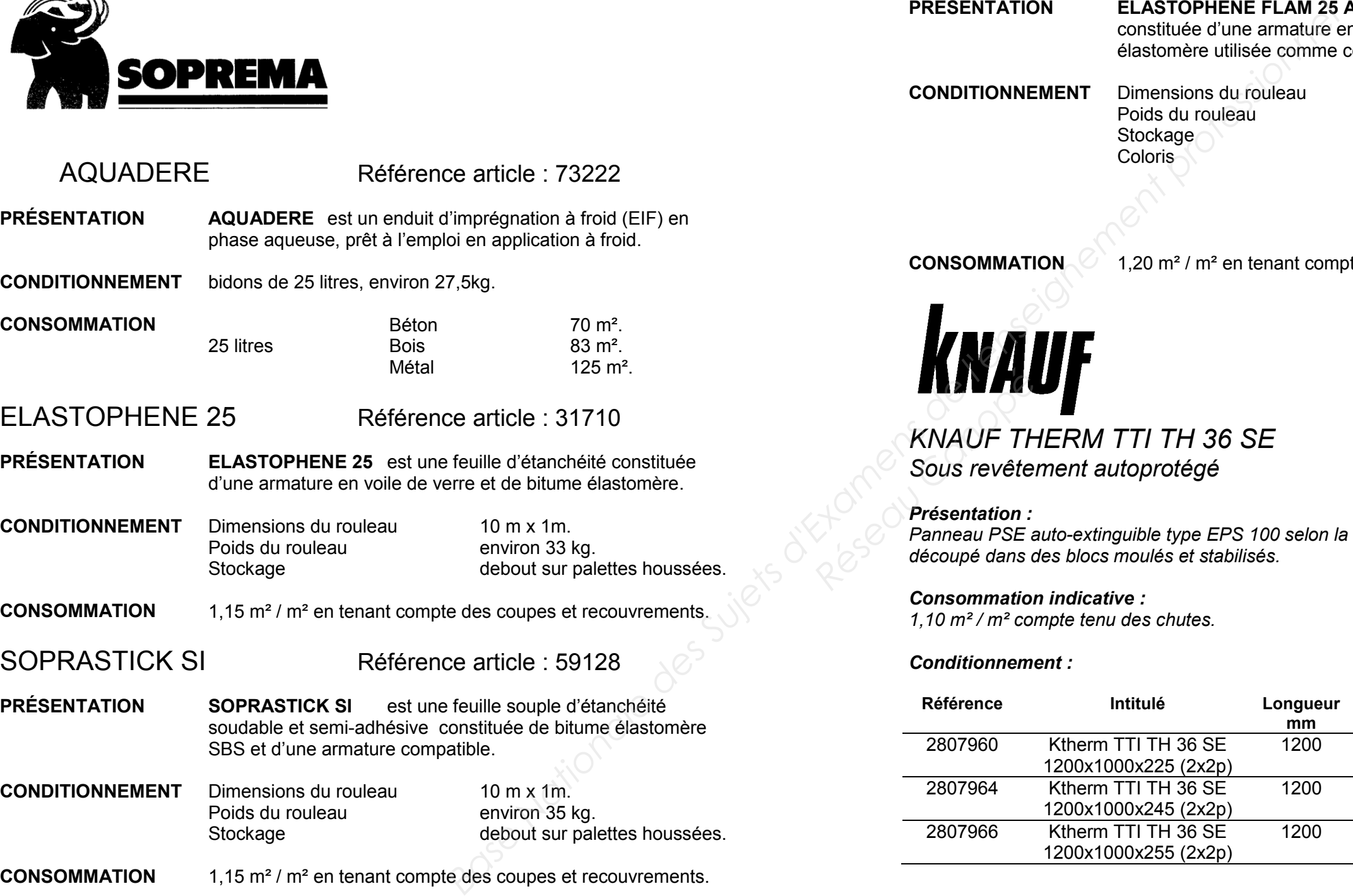

10 m x 1m. environ 41 kg. debout sur palettes houssées. Noir, gris, brun Matisse, rouge Gauguin, vert Véronèse, sienne Cézanne, gris Chagall, ocre Van Gogh.

*KNAUF THERM TTI TH 36 SE Sous revêtement autoprotégé* 

#### *Présentation :*

*Panneau PSE auto-extinguible type EPS 100 selon la norme NF EN 13163, découpé dans des blocs moulés et stabilisés.* 

*Consommation indicative : 1,10 m² / m² compte tenu des chutes.* 

#### *Conditionnement :*

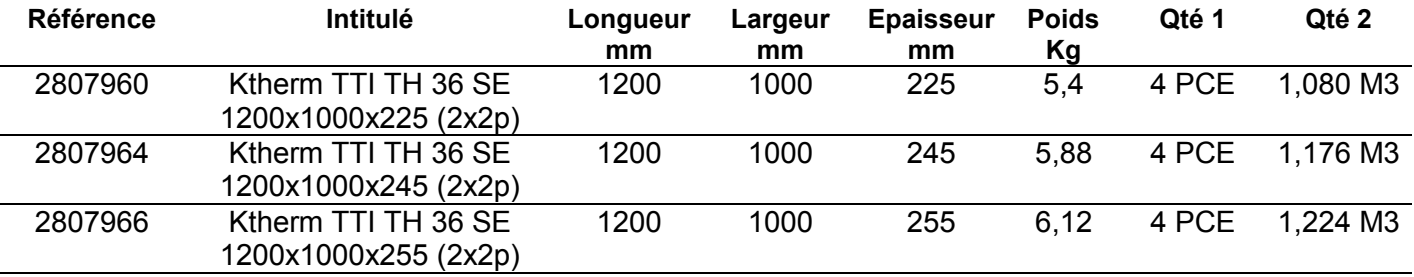

# **DT1**

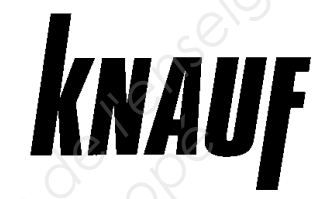